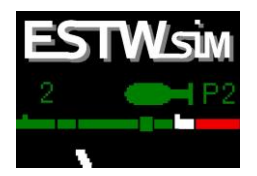

## **Realistische Stellwerkssimulationen**

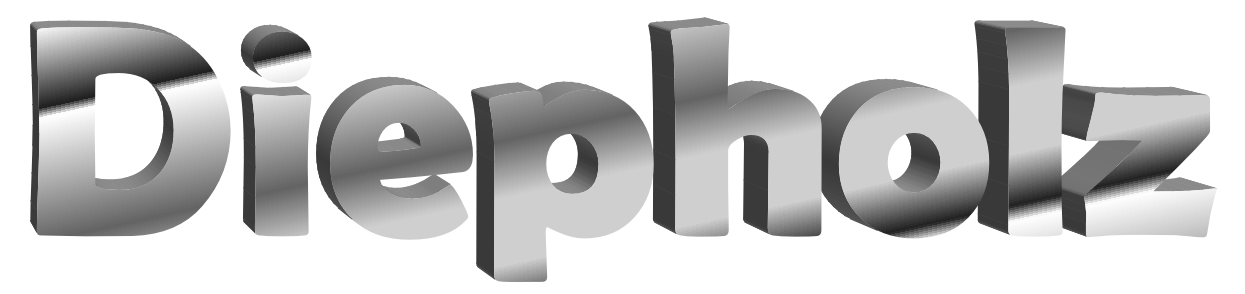

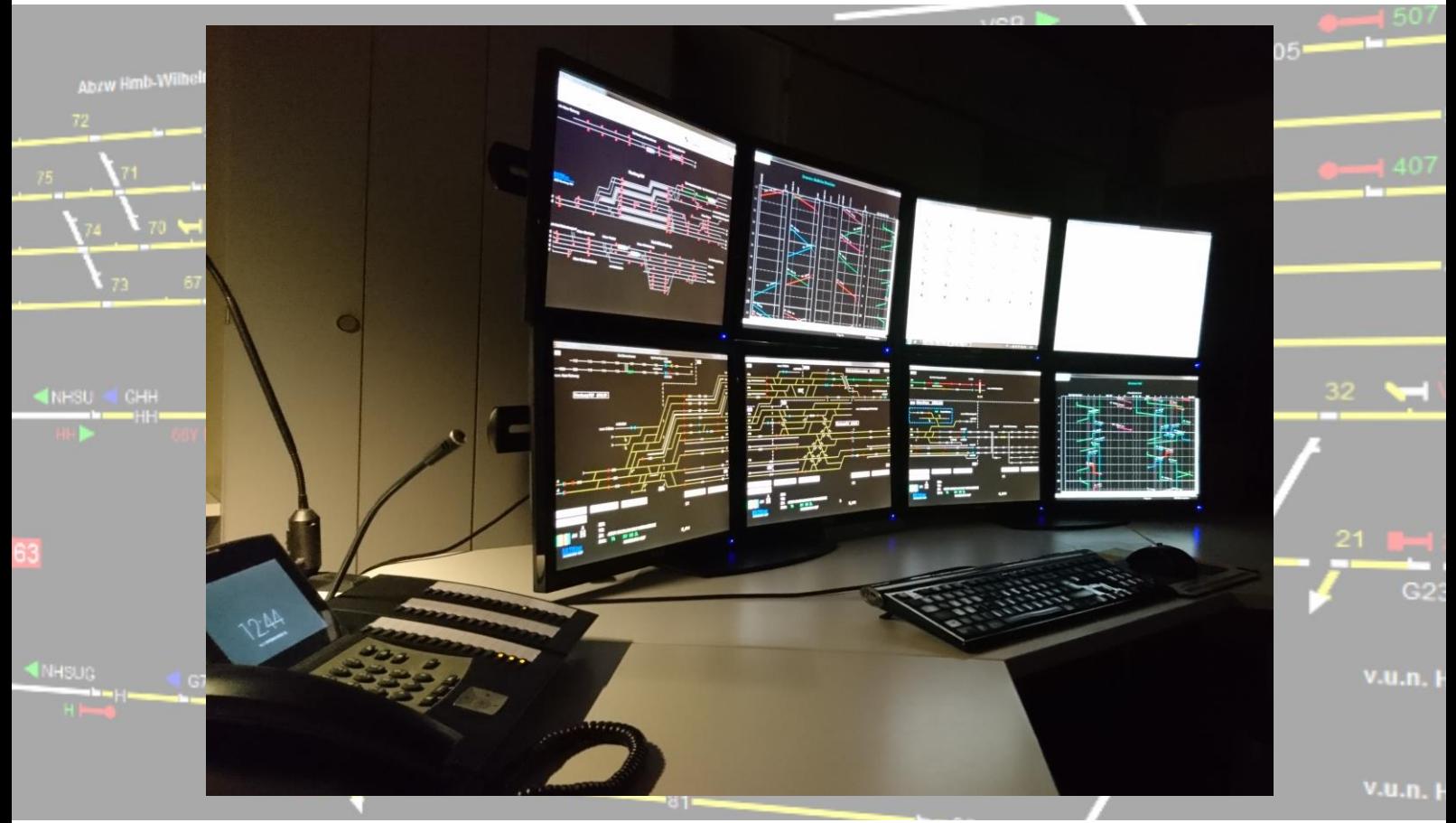

# **Betriebsstelleninformation**

ESTWSIM *Diepholz* 

Betriebsstelleninformation

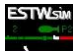

## **INHALT**

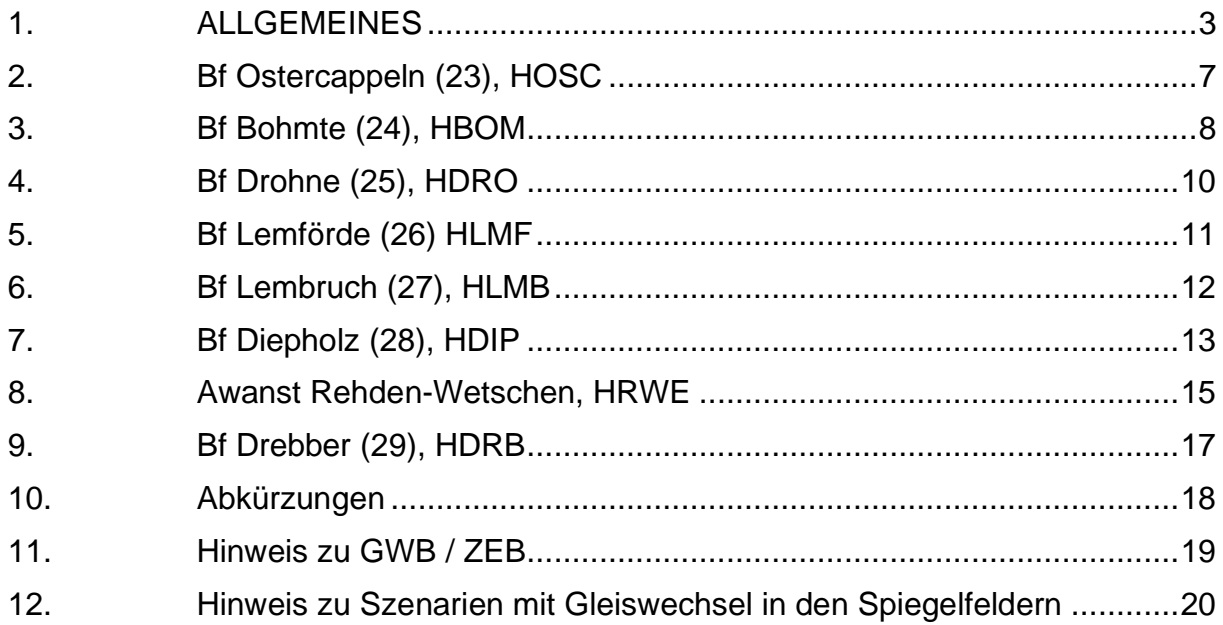

Ξ

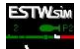

## **1. ALLGEMEINES**

Die Simulation ESTWSIM Diepholz simuliert den Zugbetrieb im Bereich zwischen Drebber und Ostercappeln (einschließlich) auf einem Teilstück der Strecke Bremen – Osnabrück.

Überregional bekannt ist Diepholz durch einen Fliegerhorst der Bundeswehr und die SCHÖMA Maschinenfabrik, einem Hersteller von Dieselloks.

Diepholz liegt im nordwestlichen Niedersachsen in die norddeutsche Tiefebene. Zwischen Lemförde und Bohmte wird zweimal die Landesgrenze überschritten, sodass der Bahnhof Drohne im Gegensatz zum Rest der Strecke in Nordrhein-Westfalen liegt.

Die Strecke ist eine der wichtigsten und meistbefahrenen Strecken in Deutschland und Teil der sogenannten Rollbahn zwischen Hamburg und dem Ruhrgebiet. Sie ist mit allen Verkehrsarten stark frequentiert.

#### **ESTW Diepholz**

- (Osnabrück Hbf Vehrte) Ostercappeln Diepholz Drebber (Barnstorf Bremen/Hamburg)
- Diepholz (Sulingen (Han))

Die dargestellten Gleisanlagen auf den Lupen- und Berübildern stellen den Zustand des Jahres 2003 dar und decken sich in Bezug auf die Gleisgeometrie und die Signalstandorte mit dem Original. Hierbei wurden Signalbilder, Durchrutschwege, Fahrstraßen oder sonstige signaltechnische Einrichtungen von der z.Z. vorhandenen Stellwerksbauform SpDr S60 und Dr S2 übernommen bzw. nach gültigem Regelwerk projektiert.

Der verwendete Reisezugfahrplan entstammt aus dem Fahrplanjahr 2003. Aufgabe ist es nun, den Zugverkehr möglichst reibungslos zu steuern. Unterstützt wird der Fahrdienstleiter dabei durch die Zuglenkung. Das Ganze wird ergänzt durch zusätzliche Aufgaben, wie z.B. Rangieraufgaben im Bahnhof Diepholz.

Ständige Aufmerksamkeit erfordern die Regelung der Reihenfolge der Züge im Verspätungsfall und ggf. notwendige Bahnsteigverlegungen sowie Überholungen von Güterzügen durch schnellfahrende Reisezüge im weiteren Streckenverlauf.

**Diepholz ESTWSIM**

Betriebsstelleninformation

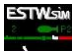

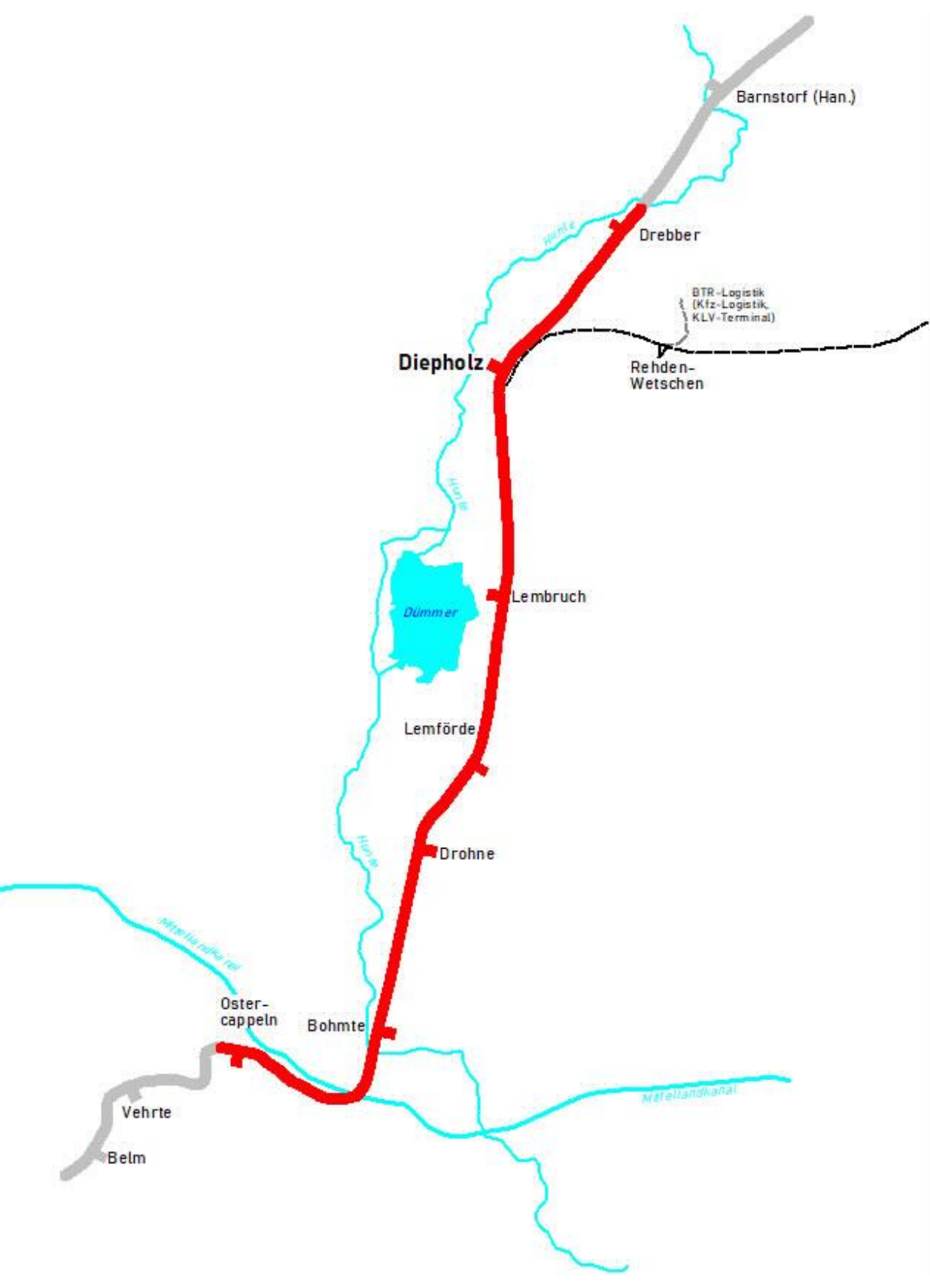

Bild 1 – Stellbereich ESTWSIM Diepholz

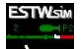

#### **Die Strecken:**

• (Osnabrück Hbf – Vehrte) – Ostercappeln – Diepholz – Drebber – (Barnstorf – Bremen/Hamburg)

Die Strecke zwischen Bremen und Osnabrück ist durchgehend elektrifiziert und zwischen Abzweig Gabelung und Ostercappeln mit LZB ausgerüstet und daher mit Ausnahme der Bahnhofsdurchfahrt Diepholz mit 200 km/h befahrbar. Gleiswechselbetrieb ist ebenfalls durchgehend vorhanden. Allerdings sind nicht alle Bahnhofsgleise für Durchfahrten im linken Gleis ausgerüstet.

[Wikipedia-Link zur Bahnstrecke Wanne-Eickel](https://de.wikipedia.org/wiki/Bahnstrecke_Wanne-Eickel%E2%80%93Hamburg) – Hamburg

• Diepholz – (Sulingen (Han))

Die Strecke Sulingen (Han) – Diepholz wird nur noch im Güterverkehr befahren. Im Bahnhof Barenburg, der über den Bahnhof Sulingen (Han) durch eine Spitzkehre erreichbar ist, werden Flüssigschwefel und Erdöl verladen.

Die Awanst Rehden-Wetschen verfügt über ein öffentlich zugängliches KLV-Terminal und schließt einen Lagerplatz für Kfz-Logistik an das Eisenbahnnetz an.

Die Strecke ist eine nicht elektrifizierte Nebenbahn mit einer Höchstgeschwindigkeit von 60 km/h.

[Wikipedia-Link zur Bahnstrecke Nienburg](https://de.wikipedia.org/wiki/Bahnstrecke_Nienburg%E2%80%93Diepholz) – Diepholz

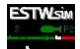

#### **Zuginformationen:**

- (Osnabrück Hbf Vehrte) Ostercappeln Diepholz Drebber (Barnstorf Bremen/Hamburg)
	- MET Köln Hbf Hamburg Hbf BR 101 + Amf - IC 30 Hamburg-Altona – Karlsruhe Hbf BR 101 + ABmf - IC 31 Hamburg-Altona – Passau Hbf BR 101 + ABmf - Auto- und Nachreisezüge BR 101/110/112/120 Schlaf/Liege/Auto - RE Bremen Hbf – Osnabrück Hbf BR 110 + ABnf
	- Güterverkehr mit gemischten Zügen, Container- und Massengutzüge; Hg 80-120 km/h.
- Diepholz (Sulingen (Han))
	- Güterverkehr mit gemischten Zügen, Container- und Massengutzüge; Hg 60 km/h.

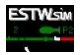

## **2. Bf Ostercappeln (23), HOSC**

## **AUFGABEN**

- Überholungsbahnhof
- Ladestelle

## **ÖRTLICHE ANLAGEN**

• Ladegleis

## **ANSCHLÜSSE**

• Keine

- Rangieren abhängig von Erlaubnis Gl. 2.0
- Rangieren abhängig von Erlaubnis Gl. 2.3

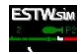

## **3. Bf Bohmte (24), HBOM**

#### **AUFGABEN**

- Haltepunkt für Züge des Regionalverkehrs (RE)
- Überholungsbahnhof
- Anschlussbahnhof
- Ladestelle

## **ÖRTLICHE ANLAGEN**

- Ladestraße
- Rampe
- Gleiswaage

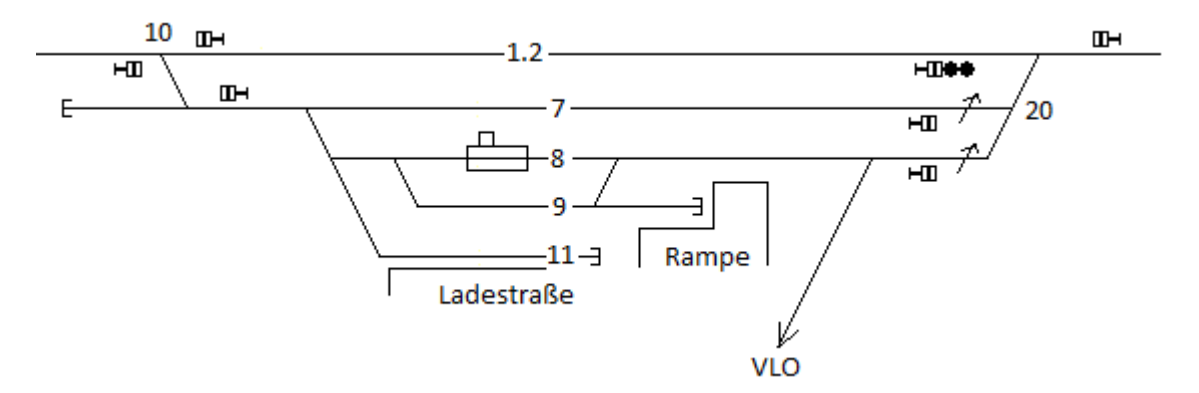

Bild 2 – Örtliche Anlagen Bohmte

## **ANSCHLÜSSE**

• Verkehrsgesellschaft Landkreis Osnabrück GmbH (VLO) [Link](https://de.wikipedia.org/wiki/Verkehrsgesellschaft_Landkreis_Osnabr%C3%BCck)

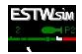

- Mittelweichenabhängigkeit W10
- Ende Fahrleitung in Höhe Grenzzeichen W10 rechter Strang
- Ende Fahrleitung in Höhe Grenzzeichen W21 linker Strang

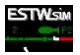

## **4. Bf Drohne (25), HDRO**

## **AUFGABEN**

• Überholungsbahnhof

## **ÖRTLICHE ANLAGEN**

• Keine

## **ANSCHLÜSSE**

• Keine

- Rangieren abhängig von Erlaubnis Gl. 201.1
- Rangieren abhängig von Erlaubnis Gl. 201.4
- Rangieren abhängig von Erlaubnis Gl. 202.1
- Rangieren abhängig von Erlaubnis Gl. 202.3

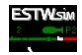

## **5. Bf Lemförde (26), HLMF**

## **AUFGABEN**

- Haltepunkt für Züge des Regionalverkehrs (RE)
- Überholungsbahnhof
- **Ladestelle**

## **ÖRTLICHE ANLAGEN**

• Ladestraße

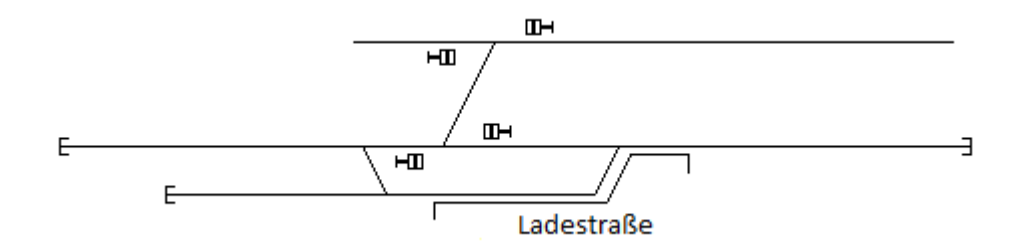

Bild 3 – Örtliche Anlagen Lemförde

## **ANSCHLÜSSE**

• Keine

- Ende Fahrleitung in Höhe Grenzzeichen W507 linker Strang
- Rangieren abhängig von Erlaubnis Gl. 513
- Rangieren abhängig von Erlaubnis Gl. 572

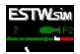

## **6. Bf Lembruch (27), HLMB**

#### **AUFGABEN**

• Überholungsbahnhof

## **ÖRTLICHE ANLAGEN**

• Keine

## **ANSCHLÜSSE**

• Keine

- Rangieren abhängig von Erlaubnis Gl. 1.1
- Rangieren abhängig von Erlaubnis Gl. 1.3
- Rangieren abhängig von Erlaubnis Gl. 2.1
- Rangieren abhängig von Erlaubnis Gl. 2.3

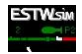

## **7. Bf Diepholz (28), HDIP**

## **AUFGABEN**

- Haltepunkt für Züge des Fernverkehrs (IC)
- Haltepunkt für Züge des Regionalverkehrs (RB/RE)
- Überholungsbahnhof
- Anschlussbahnhof
- Ladestelle

## **ÖRTLICHE ANLAGEN**

- Ladestraße
- Rampe
- Lademaß
- Ausziehgleis GI 95

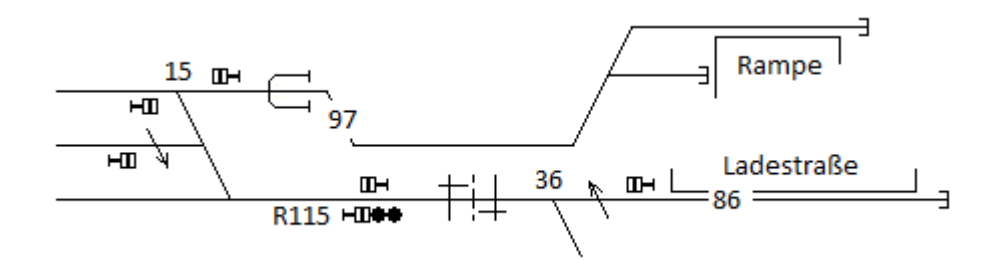

Bild 4 – Örtliche Anlagen

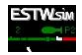

## **ANSCHLÜSSE**

• Bundeswehr Fliegerhorst

**Bundeswehr** Fliegerhorst Übergabegleise 165  $\overline{H}$ 

Bild 5 – Anschluss Bundeswehr Fliegerhorst

• Lagerplatz Bm

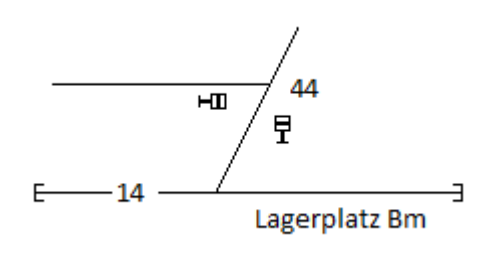

Bild 6 – Anschluss Lagerplatz Bm

- Mittelweichenabhängigkeit W18
- Ende Fahrleitung in Höhe Grenzzeichen W4 rechter Strang
- Ende Fahrleitung in Höhe Grenzzeichen W15 linker Strang
- Ende Fahrleitung in Höhe Grenzzeichen W36 linker Strang
- Ende Fahrleitung in Höhe Grenzzeichen W22 linker Strang
- Ende Fahrleitung in Höhe Grenzzeichen W44 linker Strang
- Ende Fahrleitung in Höhe Rangierhalttafel Gleis 113
- Rangieren abhängig von Erlaubnis Gl. 161
- Rangieren abhängig von Erlaubnis Gl. 162

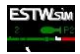

## **8. Awanst Rehden-Wetschen, HRWE**

## **AUFGABEN**

• Anschlussstelle

## **ÖRTLICHE ANLAGEN**

• Keine

## **ANSCHLÜSSE**

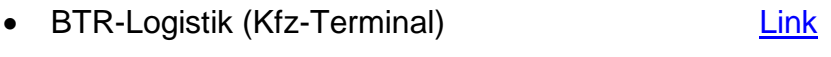

• BTR-Logistik (KLV-Terminal) [Link](https://goo.gl/maps/9rKDKszZccGUAkph9)

ī

Dieo nolez **ESTWSIM**

Betriebsstelleninformation

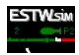

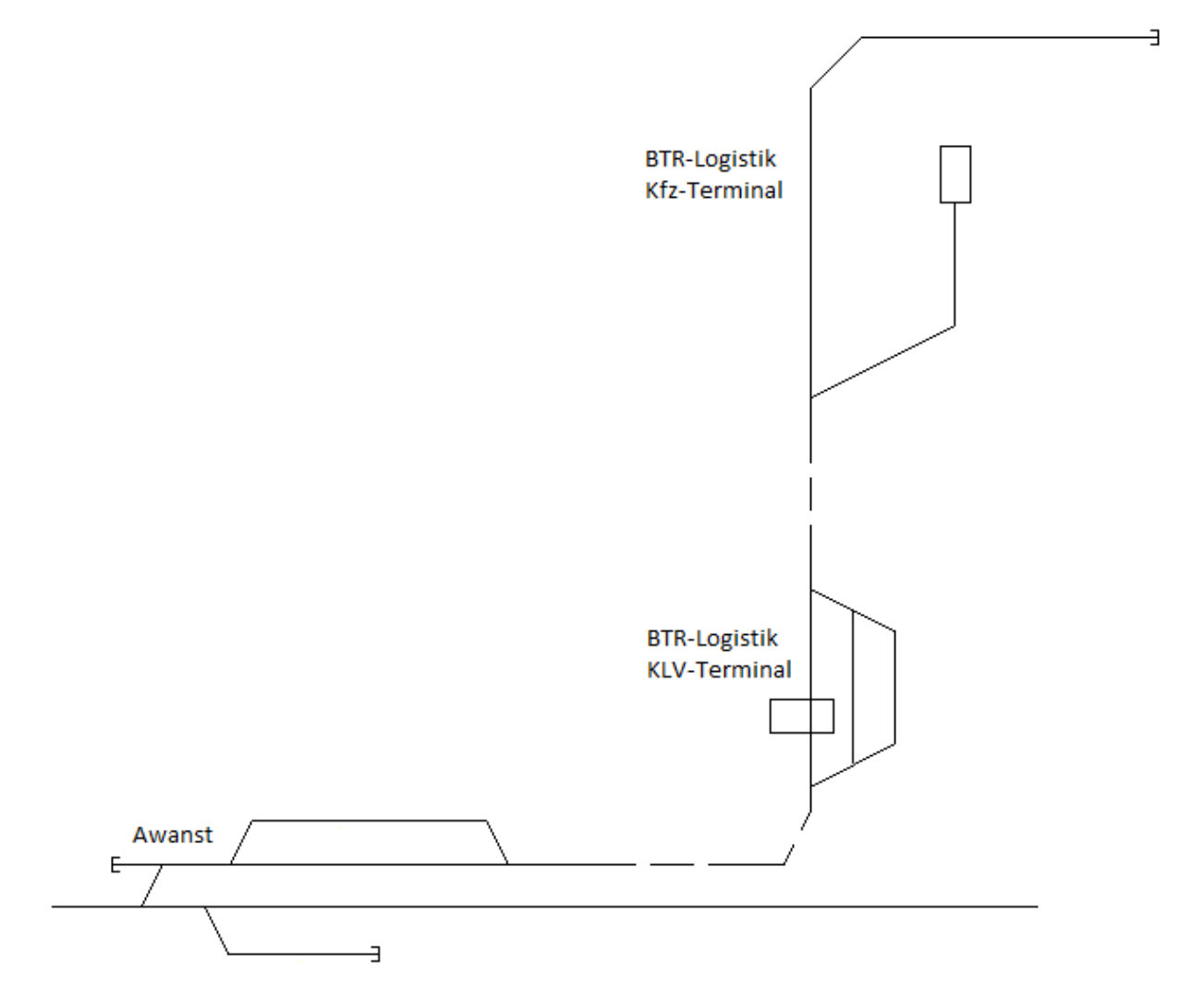

Bild 7 – Awanst Rehden-Wetschen

- Züge von und nach Awanst Rehden-Wetschen werden wie Züge zwischen Diepholz und Sulingen (Han) zwischen Diepholz und Sulingen (Han) angeboten und angenommen
- Die Weiche der Awanst wird mit Zugführerschlüssel auf- und zugeschlossen. Der Schlüssel befindet sich im Bahnhof Diepholz und wird vom Zugführer der Bedienfahrt mitgenommen
- Zwischen Diepholz und Sulingen (Han) ist kein Streckenblock eingerichtet

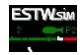

## **9. Bf Drebber (29), HDRB**

## **AUFGABEN**

- Überholungsbahnhof
- Ladestelle

## **ÖRTLICHE ANLAGEN**

- Rampe
- Ladestraße

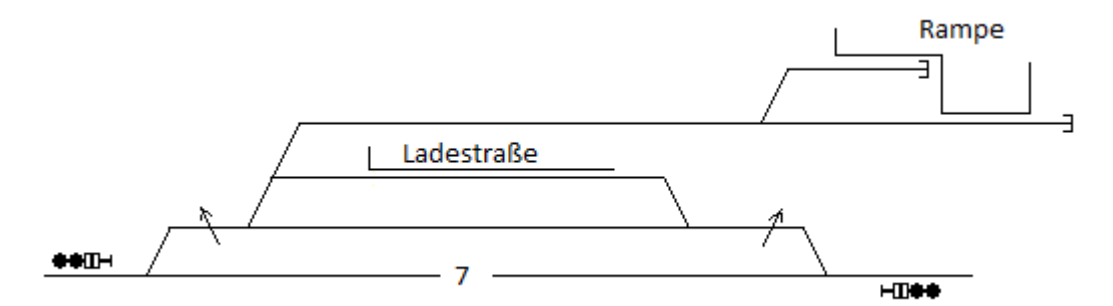

Bild 8 – Örtliche Anlagen Drebber

## **ANSCHLÜSSE**

• Keine

- Rangieren abhängig von Erlaubnis Gl. 1.0
- Rangieren abhängig von Erlaubnis Gl. 2.1

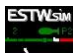

## **10. Abkürzungen**

#### **Betriebsstellen**

- HO Osnabrück Hbf
- HBEM Belm
- HVEH Vehrte Contract Zielelement: VE
- HOSC Ostercappeln
- HBOM Bohmte
- HDRO Drohne
- HLMF Lemförde
- HLMB Lembruch
- HDIP Diepholz
- HRWE Awanst Rehden-Wetschen Zielelement: SU
- HSUL Sulingen (Han) Zielelement: SU
- HDRB Drebber
- HBNF Barnstorf Cielelement: DRBA
- HDRE Drentwede

- 
- 
- 

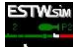

## **11. Hinweis zu GWB / ZEB**

Bei der Entwicklung der Simulation stellte sich im Rahmen der Aufgabenstellung die Frage, ob die Aktivierung von Zügen im GWB / ZEB oder einer verlängerten Vorlaufstrecke der Vorzug zu geben ist.

Im Allgemeinen ist es so, dass aufgrund der eingeschränkten künstlichen Intelligenz (KI) der Nachbarbahnhöfe (Spiegelfeldbereich) nur rudimentäre fahrdienstliche Handlungen nachgebildet werden können. Das heißt, dass Fahrten im Nachbarbahnhof auf das Gegengleis mit Anbieten und Annehmen nicht möglich sind. Eine Erweiterung der KI um diese Funktion würde den Rahmen einer Simulation derzeit bei weitem überschreiten. Aus diesem Grund enden die Spiegelfeldbereiche in der Regel am Einfahrsignal des Nachbarbahnhofs.

Das kann jedoch zur Folge haben, dass die Vorschau, die dem Fahrdienstleiter zur Disposition zur Verfügung steht, bei kurzem Bahnhofsabständen unter Umständen zu kurz ist. Dies gilt insbesondere in Verbindung mit betriebsintensiven Bahnhöfen.

Auf dieser Strecke wurde der größeren Vorschau der Vorzug gegeben. Das automatische Fahren auf dem Gegengleis bei Sperrung des Regelgleises ist grundsätzlich möglich und eingerichtet.

Aus technischen Gründen befahren die Züge aber immer die gesamte Strecke im **Gegengleis** 

- Osnabrück Hbf Ostercappeln
- Drentwede Drebber

Ein Gleiswechsel innerhalb der Bahnhöfe in den Spiegelfelden ist nicht möglich.

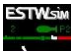

## **12. Hinweis zu Szenarien mit Gleiswechseln in den Spiegelfeldern**

In dieser Simulation nicht vorhanden.

Ξ